#### CS 378 - Big Data Programming

#### Lecture 15 **Join Patterns**

# Review

- Assignment 6 User Sessions
- We'll look at implementation details of:
	- $-$  Parsing logs
	- Avro schema
	- $-$  Populating Avro object with data
	- Mapper
	- Combiner
		- Should we use one? Can we use one?
	- Reducer

### Join Patterns

- Suppose we only wanted sessions with submits  $-$  In practice, a small % of sessions have submits
- In our current implementation, we can't identify these sessions until we "reduce" them
- How could we avoid transferring all the impressions for no-submit sessions from mappers to reducers?  $-$  Mappers would need to know which log entries to ignore

## Reduce Side Join - Data Flow

Figure 5-1 from MapReduce Design Patterns

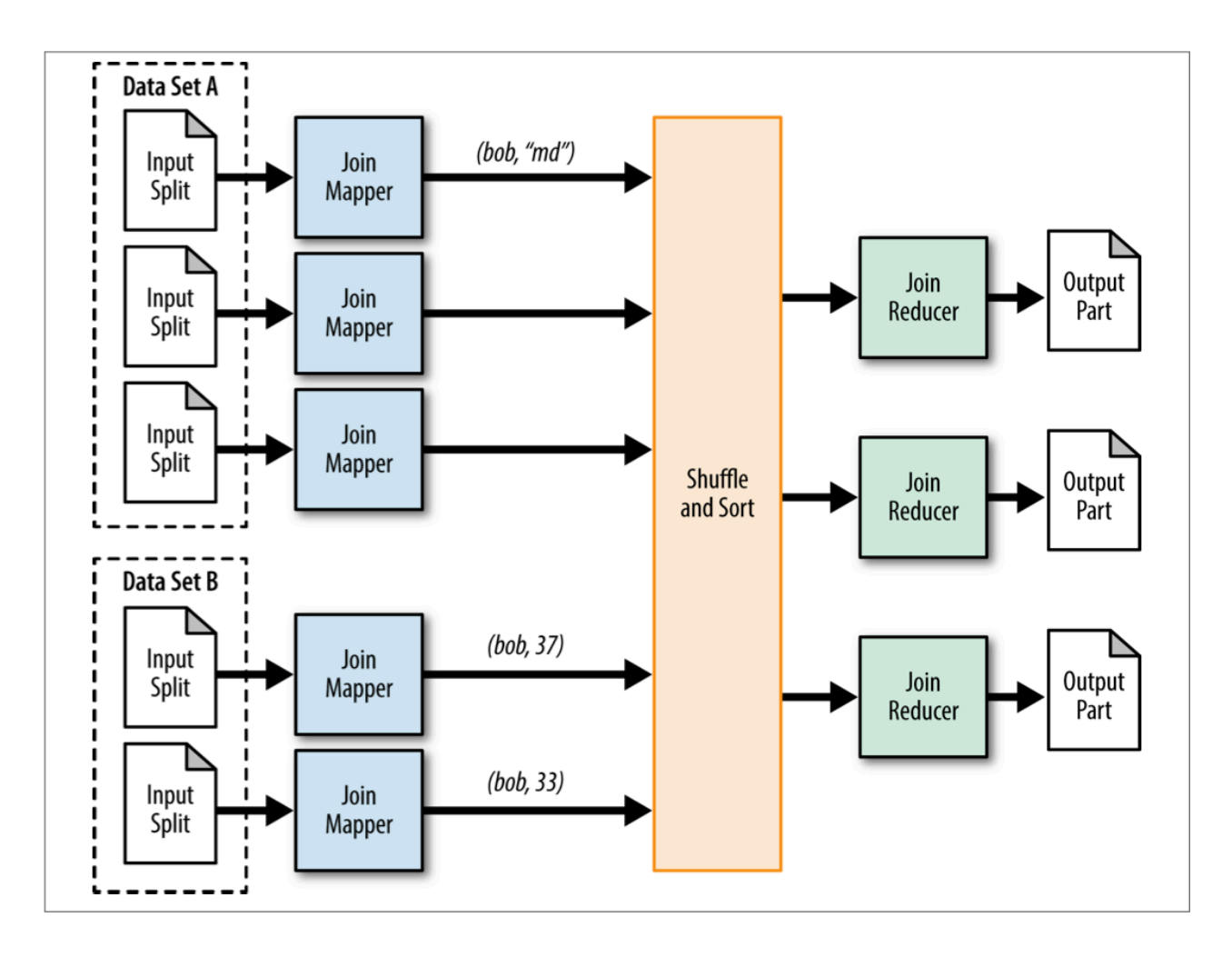

## Join Patterns

- Could we tell each mapper which userIds to accept?
- First we'll need to get that info to each mapper
	- $-$  Somehow we'll need to get some info to all mappers
	- $-$  A list of userIds?
- We still have an issue if that list is too large to hold in memory

## DistributedCache

• The Hadoop class: DistributedCache

• Allows us to specify files that are distributed to the local file system of each task (mapper or reducer)

• What do we do about the file/data size? – Could still be too large to hold in memory

# DistributedCache

- In the driver code  $(\text{run}()$  method)
	- $-$  Get the file name from the command line
	- Tell Hadoop about this file
	- $-$  Name(s) conveyed in the configuration object

```
Path userIdsPath = new Path(arg[1]);
FileStatus[] files = 
   FileSystem.getConf().listStatus(userIdsPath);
DistributedCache.addCacheFile( 
   files[0].getPath().toUri(), conf);
```
# DistributedCache

- In the mapper code  $\left( \text{setup}(\cdot) \right)$  method)
	- $-$  setup() method called once for each mapper
	- $-$  Get the file name from the configuration
	- $-$  Load info from the file(s)

URI[] files = DistributedCache.getCacheFiles( context.getConfiguration());

• What do we do about file/data size?

# Bloom Filter

- Probabilistic data structure
	- $-$  Used to test whether something is in a predefined set
	- Can create "false positives"
		- Knows for sure that something is not a member of the set
		- Sometimes reports membership as true, when it is false
	- Never creates "false negatives"
		- Never reports "not a member" when it in fact it is a member
- Fixed size in memory
	- $-$  Train the filter using members of the set

# Bloom Filter

- Can add members to the set (further training)
	- $-$  Can't remove members
	- $-$  There is a technique that allows removal
- Parameters of the filter
	- $-$  Number of bits in a bit array
	- $-$  Number of independent hash functions
- These can be tuned to get a certain false positive rate

## **Bloom Filter - Data Flow**

Figure 3-2 from MapReduce Design Patterns

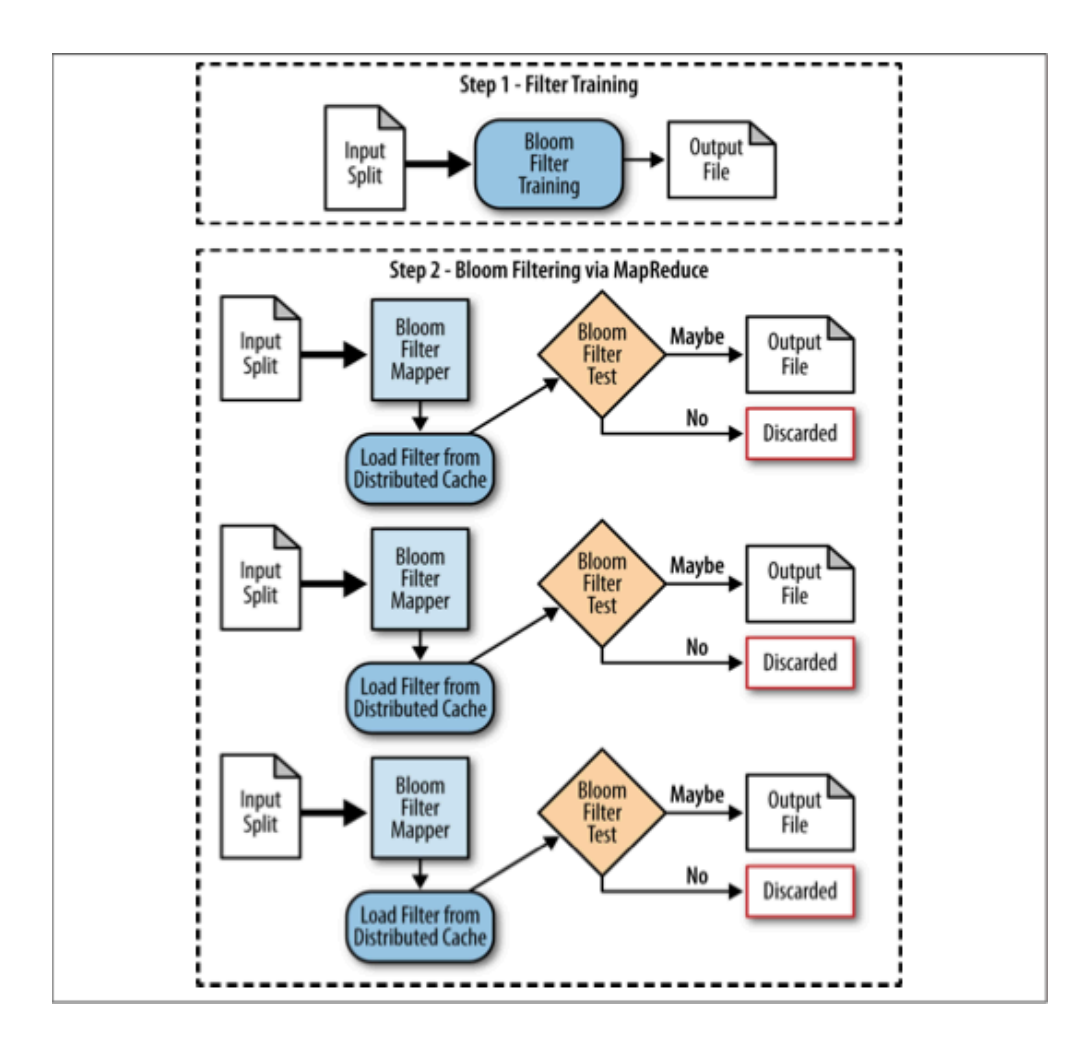

# Reduce Side Join with Bloom Filter

- Train the filter
	- $-$  Read all log entries, identify userIds with submits
- Specify the trained data file in our driver app (run() method)
- Modify the mapper to load the trained Bloom filter  $-$  setup() method
- Reducer what does it need to do?

# Assignment 7

- Reduce-side join of impression stats for VINs
- MultipleInputs (multiple mappers)
	- $-$  One reads sessions and collects stats
	- $-$  Another reads stats data from another source

• An Avro "union" schema is provided